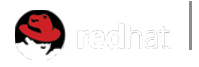

CUSTOMER PORTAL

Products & Services > Knowledgebase > Solutions > EAP 6 vault tool java.lang.NullPointerException

# EAP 6 vault tool java.lang.NullPointerException

( Updated July 28 2014 at 10:23 AM

## $\sim$  ISSUE

- On attempting to create a password vault with vault.sh a NullPointerException occurs while starting an interactive session.
- vault.sh is giving an error

```
**********************************
**** JBoss Vault ****************
**********************************
Please enter a Digit:: 0: Start Interactive Session 1: Remove I
0
Starting an interactive session
Enter directory to store encrypted files:/home/guest/
Enter Keystore URL:/home/guest/keys/vault.keystore
Enter Keystore password:
Enter Keystore password again:
Values match
Enter 8 character salt:12345678
Enter iteration count as a number (Eg: 44):30
Enter Keystore Alias:jboss
Initializing Vault
Exception encountered: Exception encountered: java.lang.NullPointerE
Please enter a Digit:: 0: Start Interactive Session 1: Remove I
```
Getting Null Pointer Exception when using the keystore form EAP version prior to EAP 6.1.1.

#### ENVIRONMENT

- Red Hat JBoss Enterprise Application Platform (EAP)
	- 6.1.1
	- 6.2.x

### **S** RESOLUTION

Verify the keystore is valid and can be accessed with the password.

#### ROOT CAUSE

The shell command line can translate special characters (for example, "\$") causing the password to be different than expected.

#### DIAGNOSTIC STEPS

Verify that the keystore can be read by using the following command and providing the password using the interactive prompt (do NOT pass the password using -storepass):

```
keytool -list -keystore path/to/vault/vault.keystore -storetype
```
The keystore type needs to be specified as jceks with JBoss Enterprise Application Platform 6.1.1 and later.

#### Product(s)

Red Hat JBoss Enterprise Application Platform (https://access.redhat.com/search/browse /solutions#?&portal\_product=Red+Hat+JBoss+Enterprise+Application+Platform)

Component jbossas (https://access.redhat.com/search/browse/solutions#?&portal\_component=jbossas)

Category Learn more (https://access.redhat.com/search/browse/solutions#?&portal\_category=Learn+more)

Tags eap (https://access.redhat.com/search/browse/solutions#?&portal\_tag=eap)

jboss (https://access.redhat.com/search/browse/solutions#?&portal\_tag=jboss)

jboss\_eap (https://access.redhat.com/search/browse/solutions#?&portal\_tag=jboss\_eap)

jboss\_security (https://access.redhat.com/search/browse/solutions#?&portal\_tag=jboss\_security)

security (https://access.redhat.com/search/browse/solutions#?&portal\_tag=security)

# COMMENTS

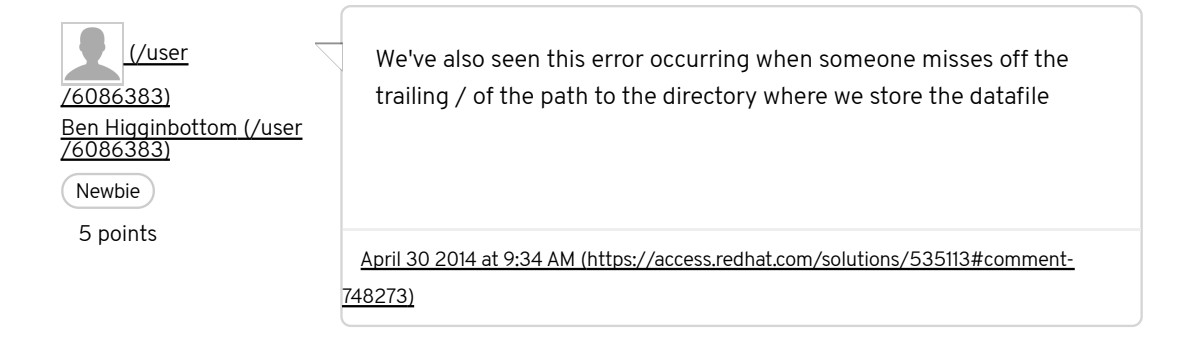

# Add new comment

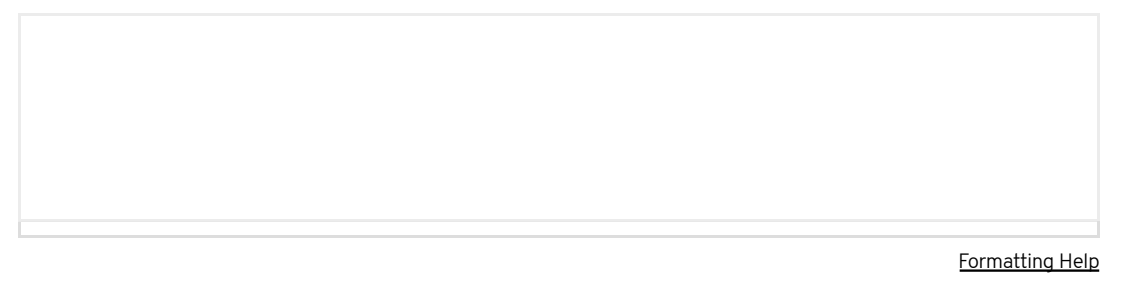

SUBMIT COMMENT

Privacy Policy (http://www.redhat.com/en/about/privacy-policy) | Customer Portal Terms of Use (https://access.redhat.com/help/terms/)<br>| All Policies and Guidelines (http://www.redhat.com/en/about/all-policies-guidelines)

Copyright © 2015 Red Hat, Inc.